# **Flash Player Deployment Guide**

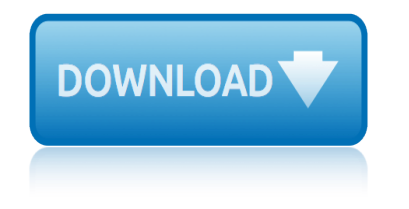

# **flash player deployment guide pdf**

Features. Adobe Flash Player is a runtime that executes and displays content from a provided SWF file, although it has no in-built features to modify the SWF file at runtime.

# **Adobe Flash Player - Wikipedia**

Deployment Guide Introduction 1 Introduction Welcome! This guide is intended to support you, the administrator, in deploying CorelDRAW® Graphics Suite 2017 to your network.

# **CorelDRAW Graphics Suite 2017 Deployment Guide**

A new age for animation. Design interactive vector and bitmap animations for games, apps, and the web. Bring cartoons and banner ads to life. And add action to tutorials and infographics.

# **Buy Adobe Animate | Flash and 2D animation software**

Flash Professional CC Flash Professional CC Update – December 2013 (13.1.0.226) 12/20/2013 The latest Flash Professional release is an update that enables you to natively create and publish HTML5 Canvas content using CreateJS .The update also contains fixes to some critical bugs.

# **Adobe - Adobe Flash - Downloads**

This article includes a list of references, but its sources remain unclear because it has insufficient inline citations. Please help to improve this article by introducing more precise citations.

# **Microsoft Deployment Toolkit - Wikipedia**

BATON BATON BATON is the next generation hybrid QC solution with scalable and enterprise-class features offering verification efficiency and comprehensive quality checks in a

# **Enterprise-class Automated File-based QC**

Dell EMC SHOWCASE,Products, Solutions, and Services,(Desktops, Laptops, Thin Clients, and Accessories),Workforce Solutions,IT Transformation,PC Lifecycle,Data ...

# **Dell EMC Partner In Egypt Alexandria - PC Link- Yes You Can**

myInfo - Application Specific Requirements Page 1 myEmail Outlook mailboxes can be accessed using Outlook Web Access (OWA). A SecureID token is required for external

# **myInfo - Application Specific Requirements**

Choose your region. Selecting a region changes the language and/or content on Adobe.com.

# **Adobe Help Center**

Microsoft® Windows Embedded Standard 2009 (WES) and Windows® XP Embedded (XPe) Quick Reference Guide HP thin clients

# **Microsoft Windows Embedded Standard 2009 (WES) and Windows ...**

Additional Info from Adobe; App-V Deployment: Acrobat DC â€" Enterprise Administration Guide Is the know issue "On-the-fly switching of the default PDF handler (viewer) from within the application is not supported.

# **"Select default PDF handler" greyed o... | Adobe Community**

Ever wondered what all of the Adobe products do? This guide will help you out with the 16 programs found in its Creative Suite.

# **flash player deployment guide**

# **What Do All of the Adobe Programs Do? | groovyPost**

4 Cisco 5520 and 8540 Wireless Controller Troubleshooting Guide Overview of CIMC Overview of CIMC The Cisco Integrated Management Controller (CIMC) is the management service for the C-Series

# **Cisco 5520 and 8540 Wireless Controller Troubleshooting Guide**

Redaction is the permanent deletion of data from documents. In the past, markers were used to black out information on documents. These days, it simply doesn $\hat{a} \in \mathbb{R}^n$  make sense to print out a document to redact it.

# **Rick's Guide to using Redaction in Acrobat X Pro - Adobe**

Active duty and retired members of the armed forces are not immune to the substance use problems that affect the rest of society. The stresses of deployment during wartime and the unique culture of the military account for some differences between substance use in military members and civilians.

# **Military | National Institute on Drug Abuse (NIDA)**

The majority of software that is made available through the software database is for use for teaching, and learning and research that is publicly available.

# **UCL Software Database**

View and Download Polycom HDX Series user manual online. Room System. HDX Series Conference System pdf manual download. Also for: Hdx.

# **POLYCOM HDX SERIES USER MANUAL Pdf Download.**

To elaborate on the OP: I am installing Acrobat DC Standard and Acrobat DC Pro volume, using the media and the serial numbers provided in my Adobe portal.

# **How to Remove the "Sign In Required" ... | Adobe Community**

Download Adobe Acrobat Reader DC. About: Adobe Acrobat Reader DC software is the free global standard for reliably viewing, printing, and commenting on PDF documents.

# **Adobe - Adobe Acrobat Reader DC Distribution**

SAP SuccessFactors 1 SuccessFactors is a SAP product suite to provide cloud based solution to manage business alignment, people performance, recruitment, and employee central and learning activities

# **SAP SuccessFactors - Tutorials Point**

acer aspire 5745g service guide ahima chps study guide acs general chemistry exam vocabulary study guide acer aspire 4520 user guide owners instruction adult sex guide hombre aisc vertical bracing design guide advanced placement literature study guide acid base guided practice accs study guide airframe test guide airxcel 48000 series user guide air [force nco distance learning stud](http://www.nyxgaminggroup.com/acer_aspire_5745g_service_guide.pdf)y guide alabama hazmat study guide [alex krulikowski pocket guide](http://www.nyxgaminggroup.com/acs_general_chemistry_exam_vocabulary_study_guide.pdf) adam s[mith and](http://www.nyxgaminggroup.com/acer_aspire_4520_user_guide_owners_instruction.pdf) guide service accountright prem[ier enterprise v19 user g](http://www.nyxgaminggroup.com/ahima_chps_study_guide.pdf)uide aisc anchor bolt design guide agilent bioanalyzer [210troubleshooting guide](http://www.nyxgaminggroup.com/acer_aspire_4520_user_guide_owners_instruction.pdf) [adobe illu](http://www.nyxgaminggroup.com/acid_base_guided_practice.pdf)[strator cs3 manual guid](http://www.nyxgaminggroup.com/adult_sex_guide_hombre.pdf)e [alcatras inmate tour guide](http://www.nyxgaminggroup.com/aisc_vertical_bracing_design_guide.pdf) acer f[errari 3400 series par](http://www.nyxgaminggroup.com/advanced_placement_literature_study_guide.pdf)t[s](http://www.nyxgaminggroup.com/air_force_nco_distance_learning_study_guide.pdf) [manual user guide](http://www.nyxgaminggroup.com/advanced_placement_literature_study_guide.pdf) ada pocket guide ad[olescence](http://www.nyxgaminggroup.com/alabama_hazmat_study_guide.pdf) [guide parent pl](http://www.nyxgaminggroup.com/accs_study_guide.pdf)[a](http://www.nyxgaminggroup.com/alabama_hazmat_study_guide.pdf)[nning preparing](http://www.nyxgaminggroup.com/airframe_test_guide.pdf) ac[s study guide general chemistry](http://www.nyxgaminggroup.com/airxcel_48000_series_user_guide.pdf) [study guide](http://www.nyxgaminggroup.com/adam_smith_and_guide_service.pdf) [adex prometric hygiene ex](http://www.nyxgaminggroup.com/air_force_nco_distance_learning_study_guide.pdf)[am study guide](http://www.nyxgaminggroup.com/accountright_premier_enterprise_v19_user_guide.pdf) agilent 5975 guide [advanced financial acco](http://www.nyxgaminggroup.com/alex_krulikowski_pocket_guide.pdf)[un](http://www.nyxgaminggroup.com/agilent_bioanalyzer_210troubleshooting_guide.pdf)[ting study guide](http://www.nyxgaminggroup.com/adam_smith_and_guide_service.pdf) notes adobe flash player [manual installation](http://www.nyxgaminggroup.com/adobe_illustrator_cs3_manual_guide.pdf) adobe reader admin guide [akon west virgi](http://www.nyxgaminggroup.com/alcatras_inmate_tour_guide.pdf)[ni](http://www.nyxgaminggroup.com/aisc_anchor_bolt_design_guide.pdf)[a directory guide job](http://www.nyxgaminggroup.com/acer_ferrari_3400_series_parts_manual_user_guide.pdf) aircraft [repair evaluation](http://www.nyxgaminggroup.com/acer_ferrari_3400_series_parts_manual_user_guide.pdf) [gu](http://www.nyxgaminggroup.com/agilent_bioanalyzer_210troubleshooting_guide.pdf)[idelines](http://www.nyxgaminggroup.com/ada_pocket_guide.pdf)

flash player deployment guide pdfadobe flash player - wikipediacoreldraw graphics suite 2017 deployment guidebuy adobe animate | flash and 2d animation softwareadobe - adobe flash - downloadsmicrosoft deployment toolkit - wikipedia [enterprise-class automated file-b](http://www.nyxgaminggroup.com/flash_player_deployment_guide_pdf.pdf)ased gcdell emc partner in egy[pt alexan](http://www.nyxgaminggroup.com/coreldraw_graphics_suite_2017_deployment_guide.pdf)dria pc link- yes you canmyinfo - application specific requirementsadobe help center [microsoft windows embedded standard](http://www.nyxgaminggroup.com/coreldraw_graphics_suite_2017_deployment_guide.pdf) [2009 \(wes\) and windows ..."select default](http://www.nyxgaminggroup.com/buy_adobe_animate_flash_and_2d_animation_software.pdf) [pdf hand](http://www.nyxgaminggroup.com/buy_adobe_animate_flash_and_2d_animation_software.pdf)[ler" greyed o... | adobe commun](http://www.nyxgaminggroup.com/adobe_adobe_flash_downloads.pdf)[itywhat do all of the adobe programs do?](http://www.nyxgaminggroup.com/microsoft_deployment_toolkit_wikipedia.pdf) [| groovypostcisco 5](http://www.nyxgaminggroup.com/dell_emc_partner_in_egypt_alexandria_pc_link_yes_you_can.pdf)[5](http://www.nyxgaminggroup.com/enterprise_class_automated_file_based_qc.pdf)[20 and 8540 wireless controller troublesho](http://www.nyxgaminggroup.com/myinfo_application_specific_requirements.pdf)oting guide rickâ€<sup>™</sup>s guide to using redaction in acrobat x pro - adobemili[tary | national](http://www.nyxgaminggroup.com/select_default_pdf_handler_greyed_o_adobe_community.pdf) [institute on drug abuse \(nida\)ucl software](http://www.nyxgaminggroup.com/select_default_pdf_handler_greyed_o_adobe_community.pdf) [databasepolycom hdx series user](http://www.nyxgaminggroup.com/what_do_all_of_the_adobe_programs_do_groovypost.pdf) manual pdf download.how to remove the "sign in required" ... | adobe community [adobe - adob](http://www.nyxgaminggroup.com/what_do_all_of_the_adobe_programs_do_groovypost.pdf)[e acrobat reader dc distributionsap successfactors - tutorial](http://www.nyxgaminggroup.com/cisco_5520_and_8540_wireless_controller_troubleshooting_guide.pdf)[s po](http://www.nyxgaminggroup.com/military_national_institute_on_drug_abuse_nida.pdf)int

[sitemap index](http://www.nyxgaminggroup.com/adobe_adobe_acrobat_reader_dc_distribution.pdf)

[Home](http://www.nyxgaminggroup.com/sitemap.xml)